SZKOŁA PODSTAWOWA im. Jana Pawła II w Łososinie Dolnej

## *WYMAGANIA EDUKACYJNE Z INFORMATYKI*

**klasa VII**

**NAUCZYCIELE PROWADZĄCY ZAJĘCIA** 

**1. Zbigniew Rusnak**

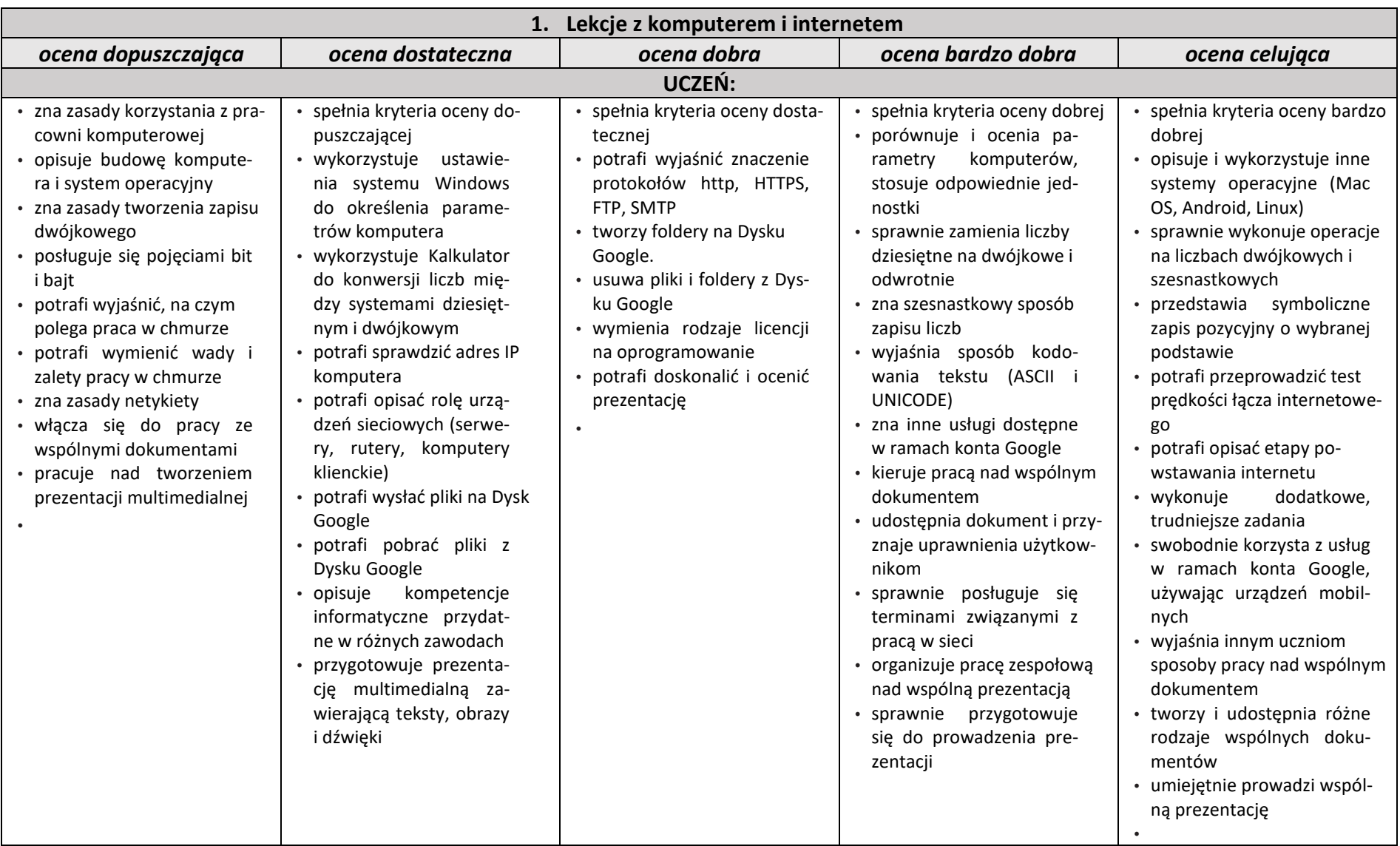

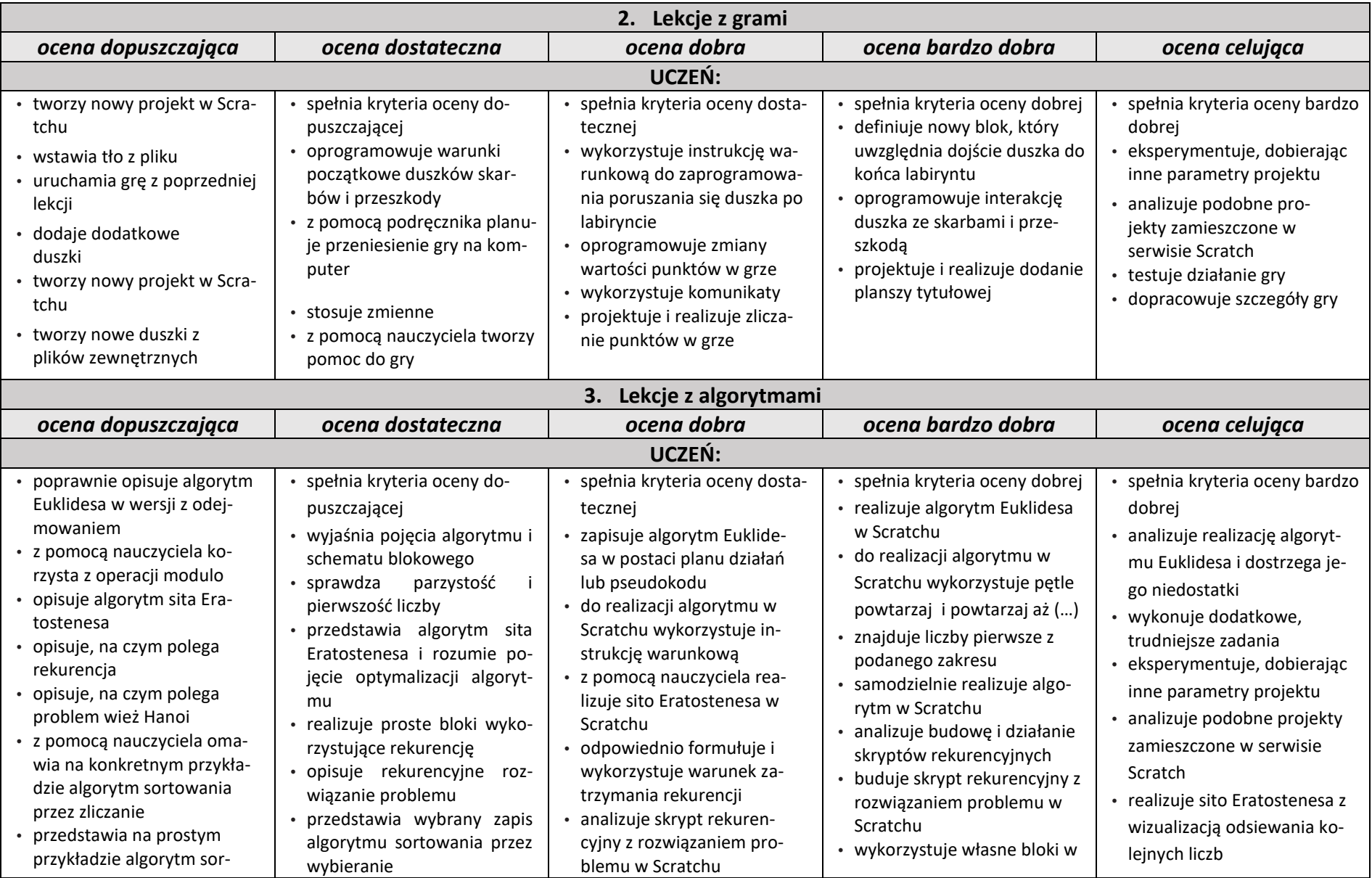

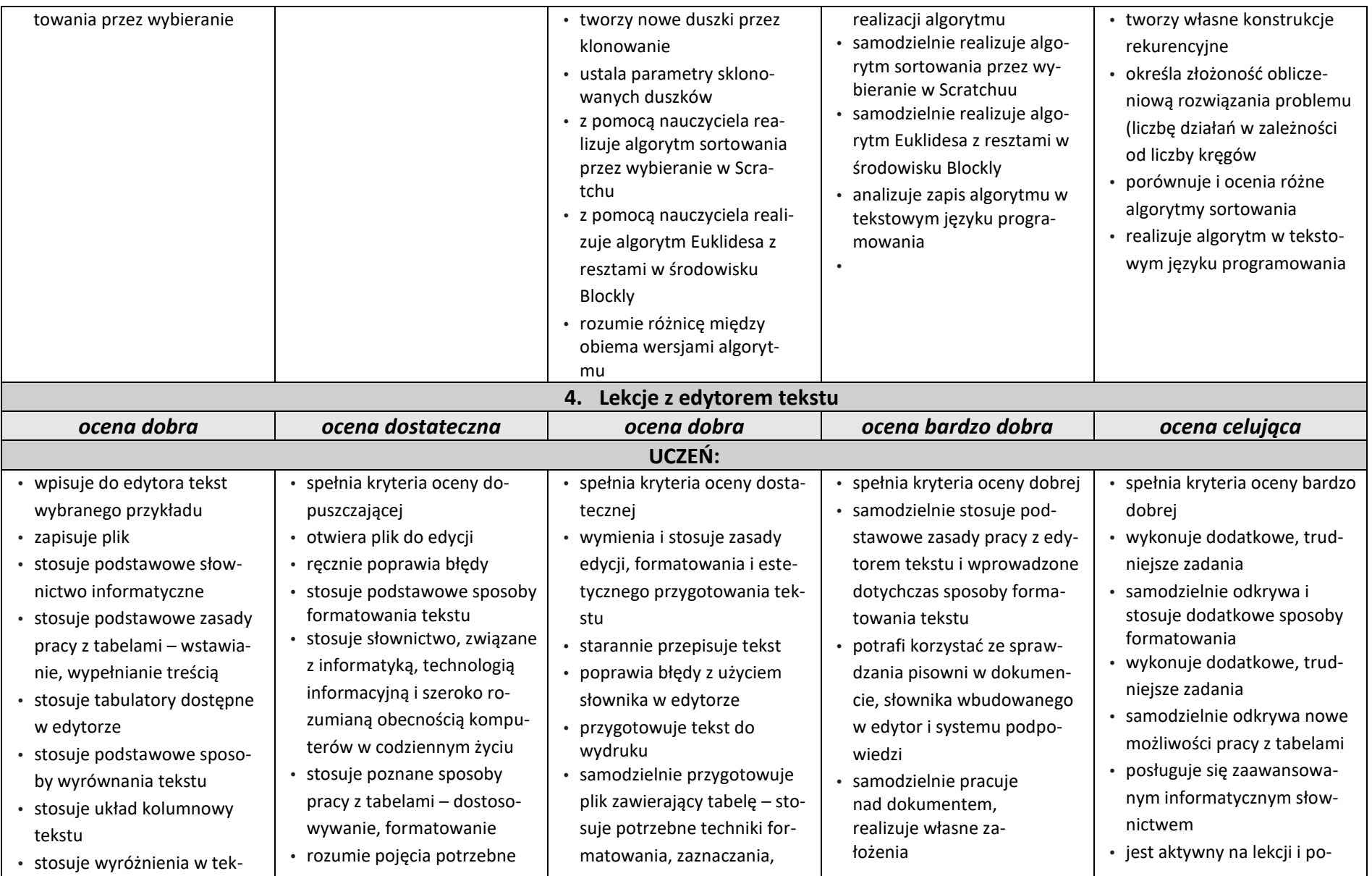

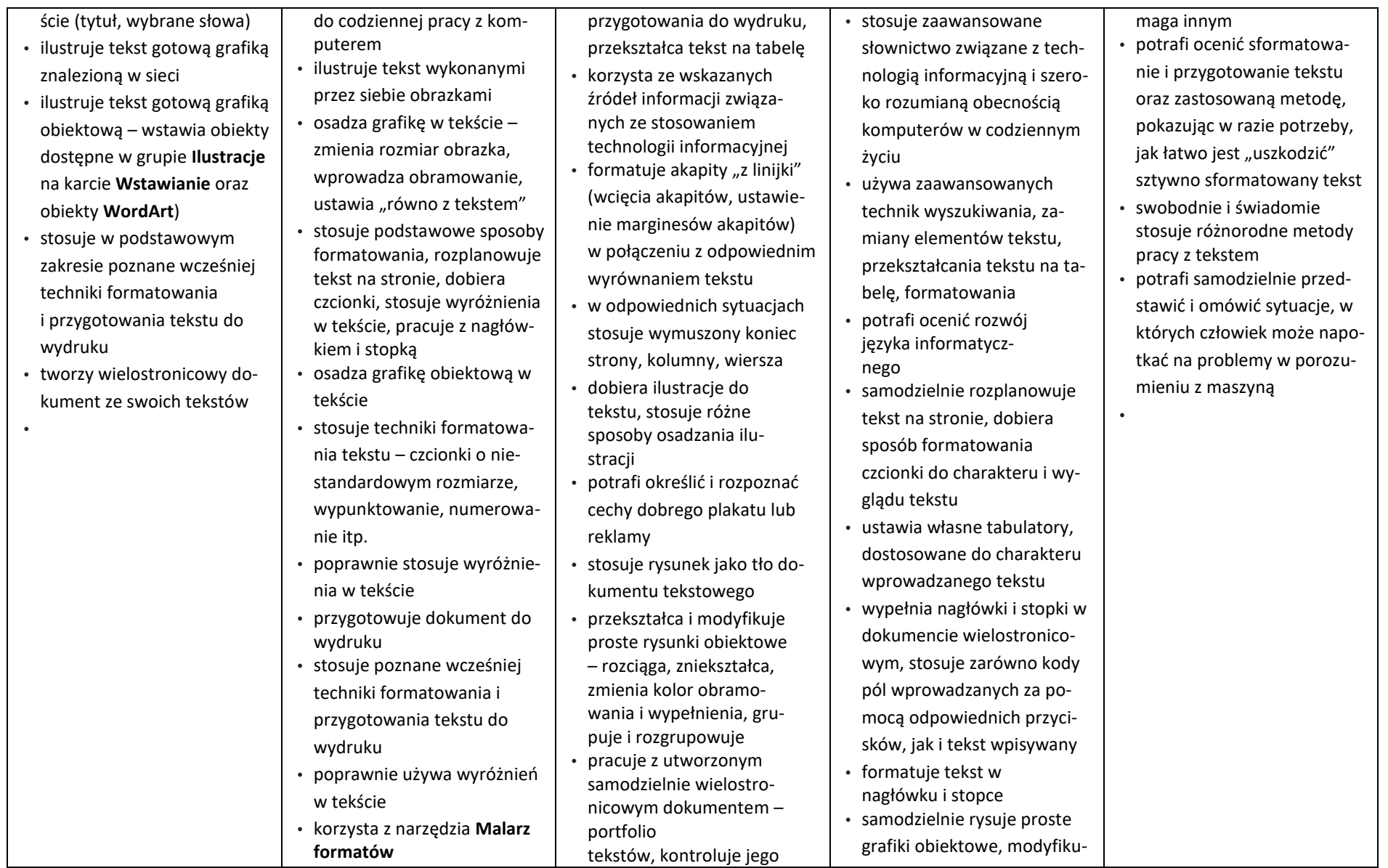

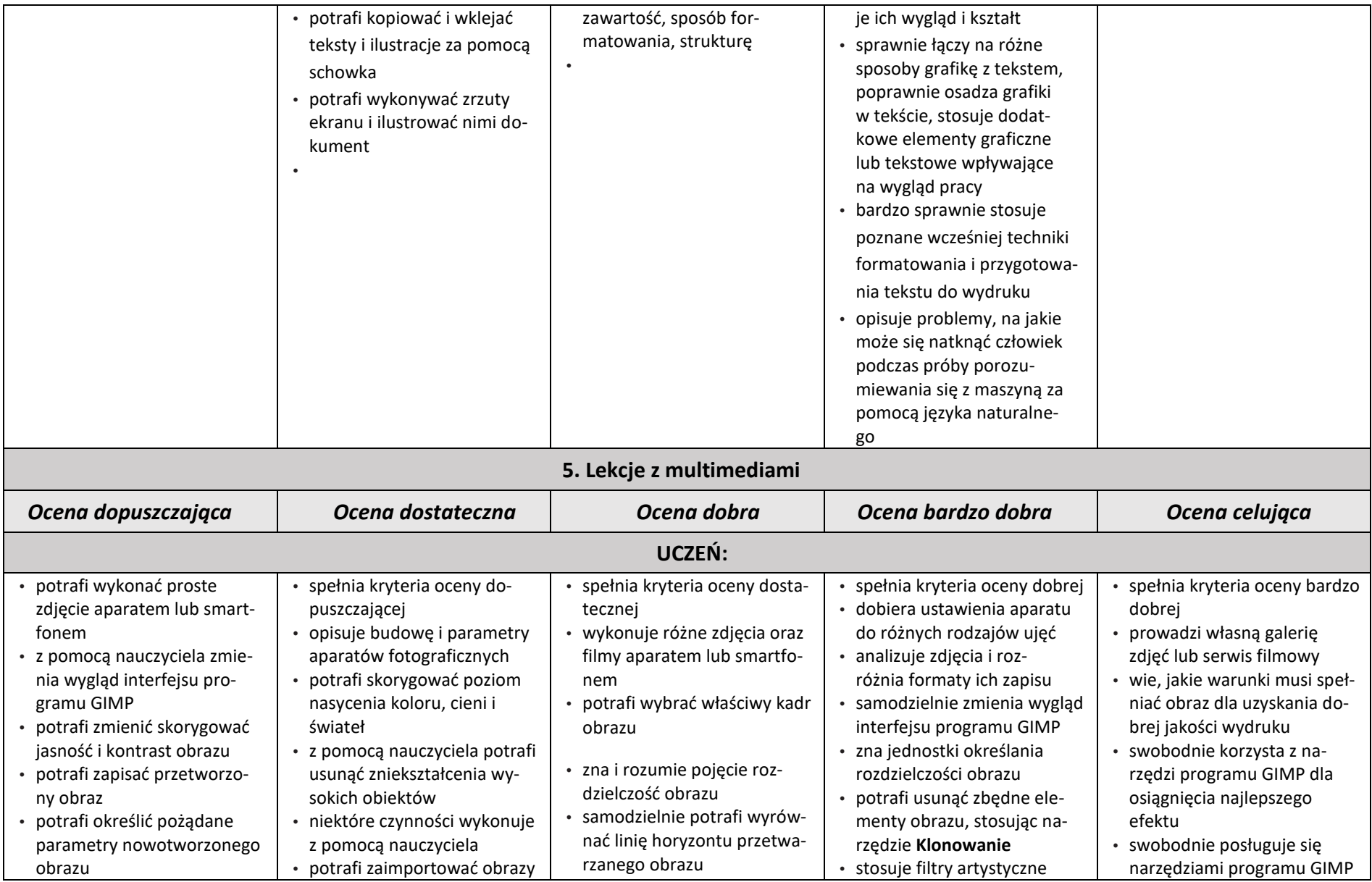

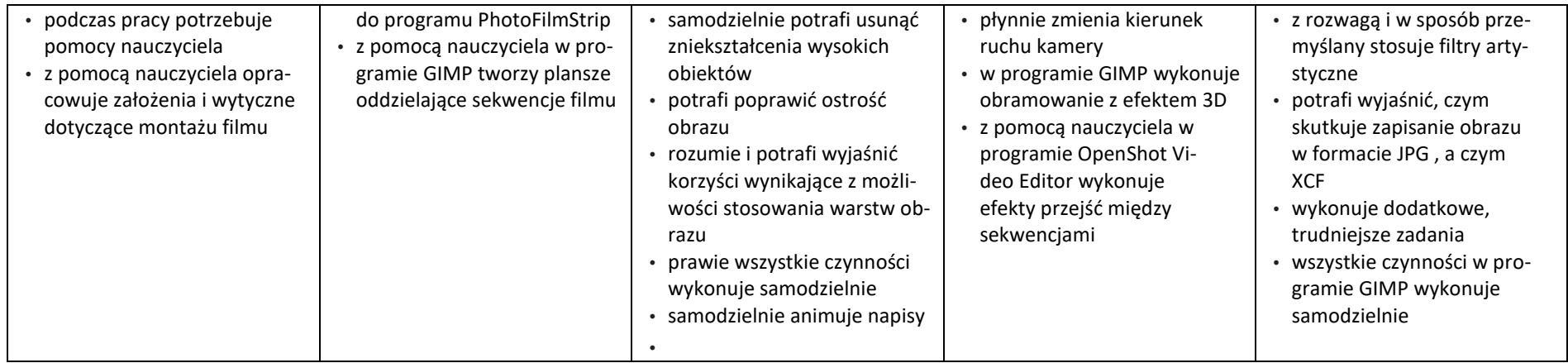

Uczeń otrzymuje ocenę niedostateczną, jeżeli nie spełnił wymagań na ocenę dopuszczającą.

W stosunku do uczniów posiadających opinię lub orzeczenie wydane przez Poradnię Psychologiczno-Pedagogiczną powyższe wymagania będą realizowane zgodnie z zaleceniami dotyczącymi dostosowania wymagań zawartymi w opiniach i orzeczeniach.